# Lunatic Driver Development

Wer sind diese Fahrer überhaupt, und was haben sie (nicht) mit der Formel 1 zu tun?

Bene (17ostendo) & Finn (17sell) <https://l.mafiasi.de/driver-kbs>

#### Inhalt

- HowTos & Resources
- Geräte, was sind das?
- **Babys First Driver**
- PCI erklären? (Wie viel?)
- VirtIO (Warum? Was kann das?)
- **A** more complex driver

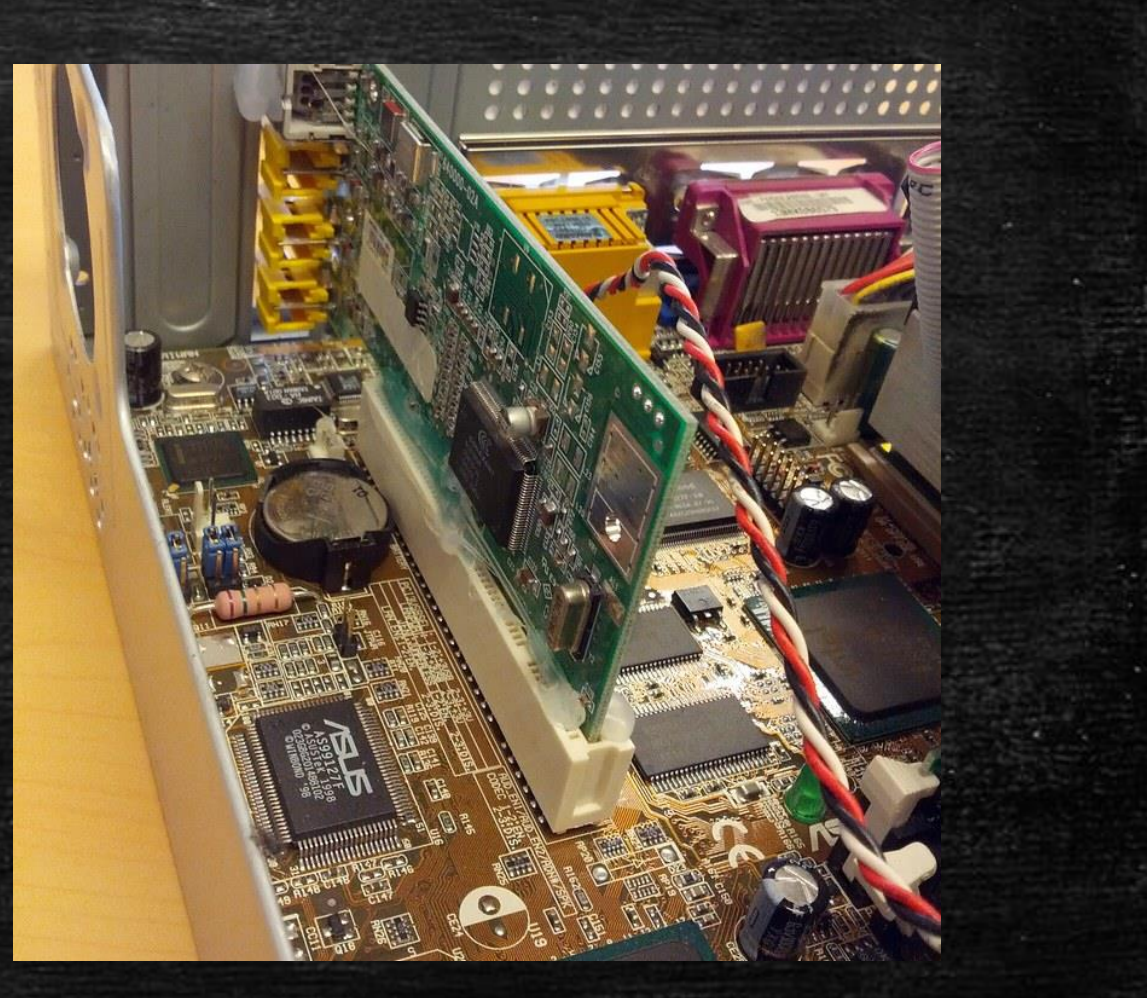

#### HowTos & Resources

- **OS Development Wiki: [https://wiki.osdev.org/](http:// https:/wiki.osdev.org/)**
- **·** VirtIO Spec:<https://l.mafiasi.de/virtio>
- VGA Text-Mode Driver in Rust: [https://os.phil-opp.com/vga-text](https://os.phil-opp.com/vga-text-mode)[mode](https://os.phil-opp.com/vga-text-mode)
- **UART Driver in Rust: <https://l.mafiasi.de/uart-driver>**

### Babys First Driver

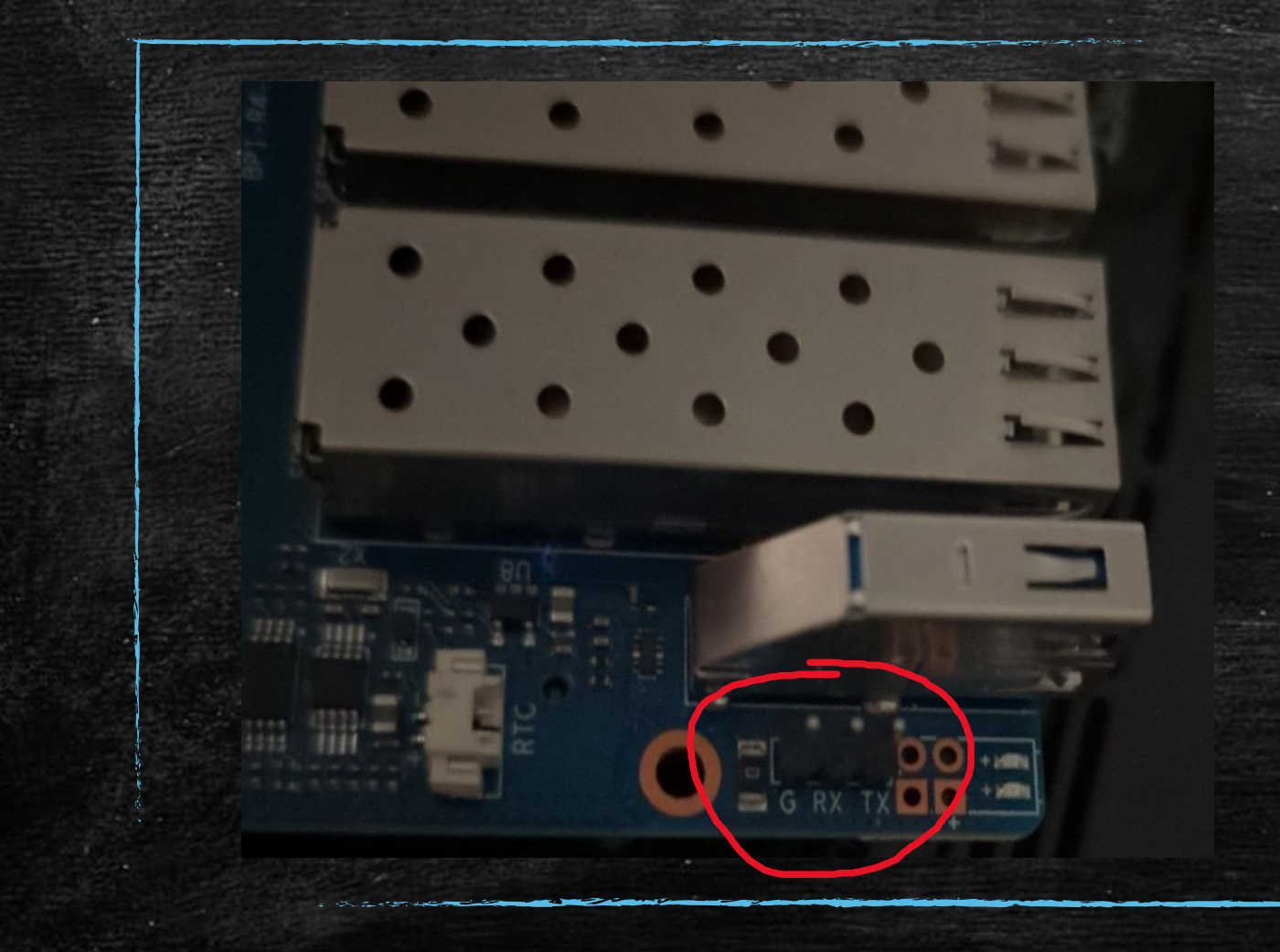

UART Port consisting of Ground, Receive and Transmit pins

#### Step 1: Spec Reading Time

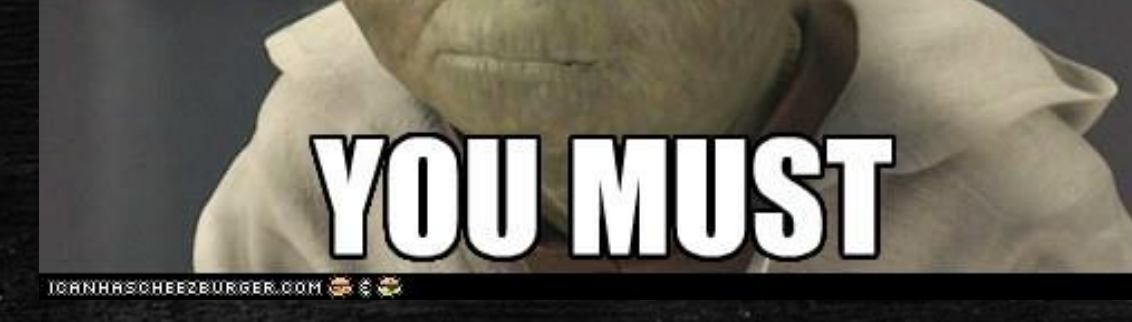

<https://l.mafiasi.de/uart-device-spec>

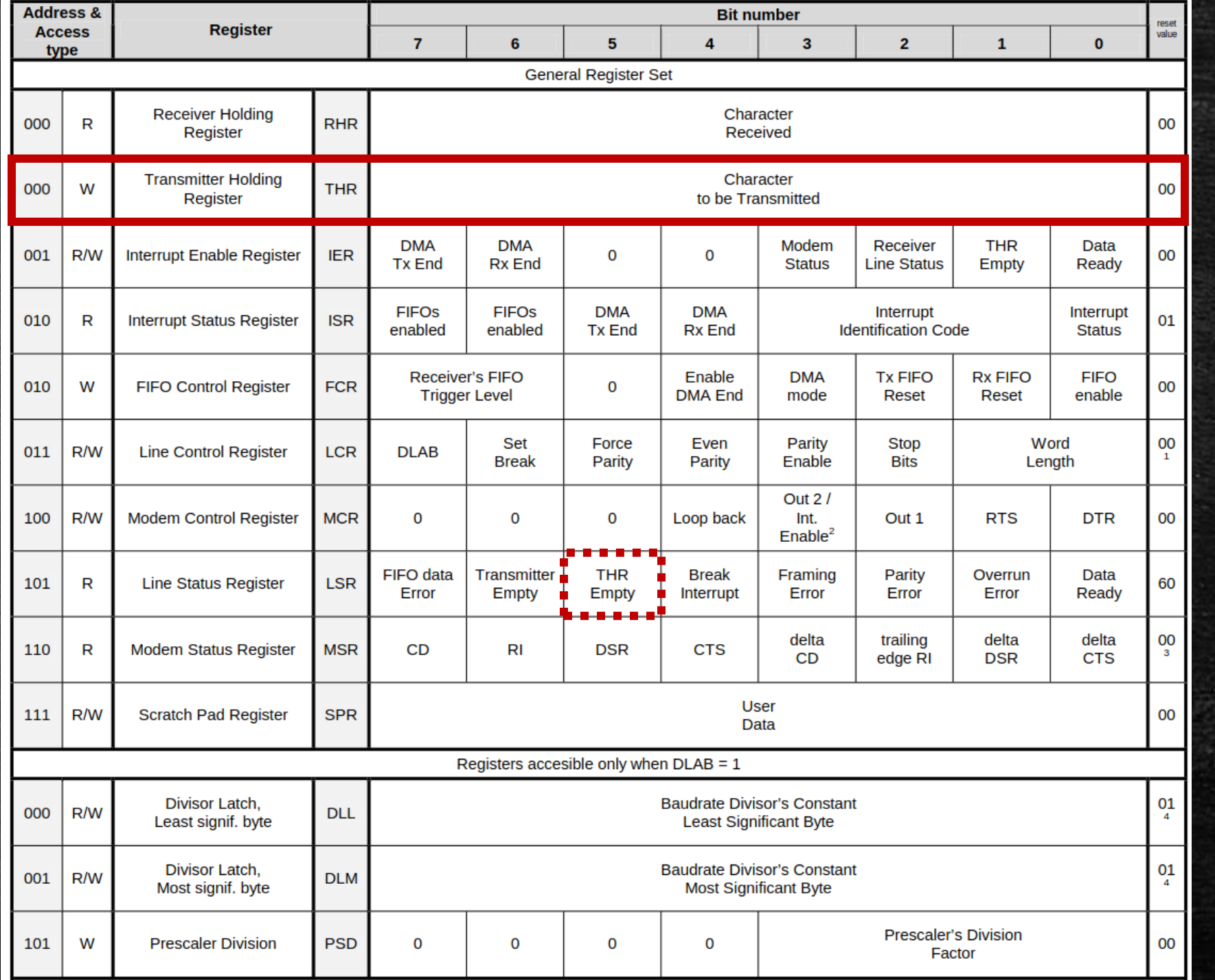

#### Babys First Driver, Implementation

```
pub fn print(s: &str) {
 const uart: *mut u8 = 0x1000_0000 as *mut u8;
for b in s.as_bytes() {
     unsafe { core::ptr::write_volatile(uart, *b); }
```
*}*

*}*

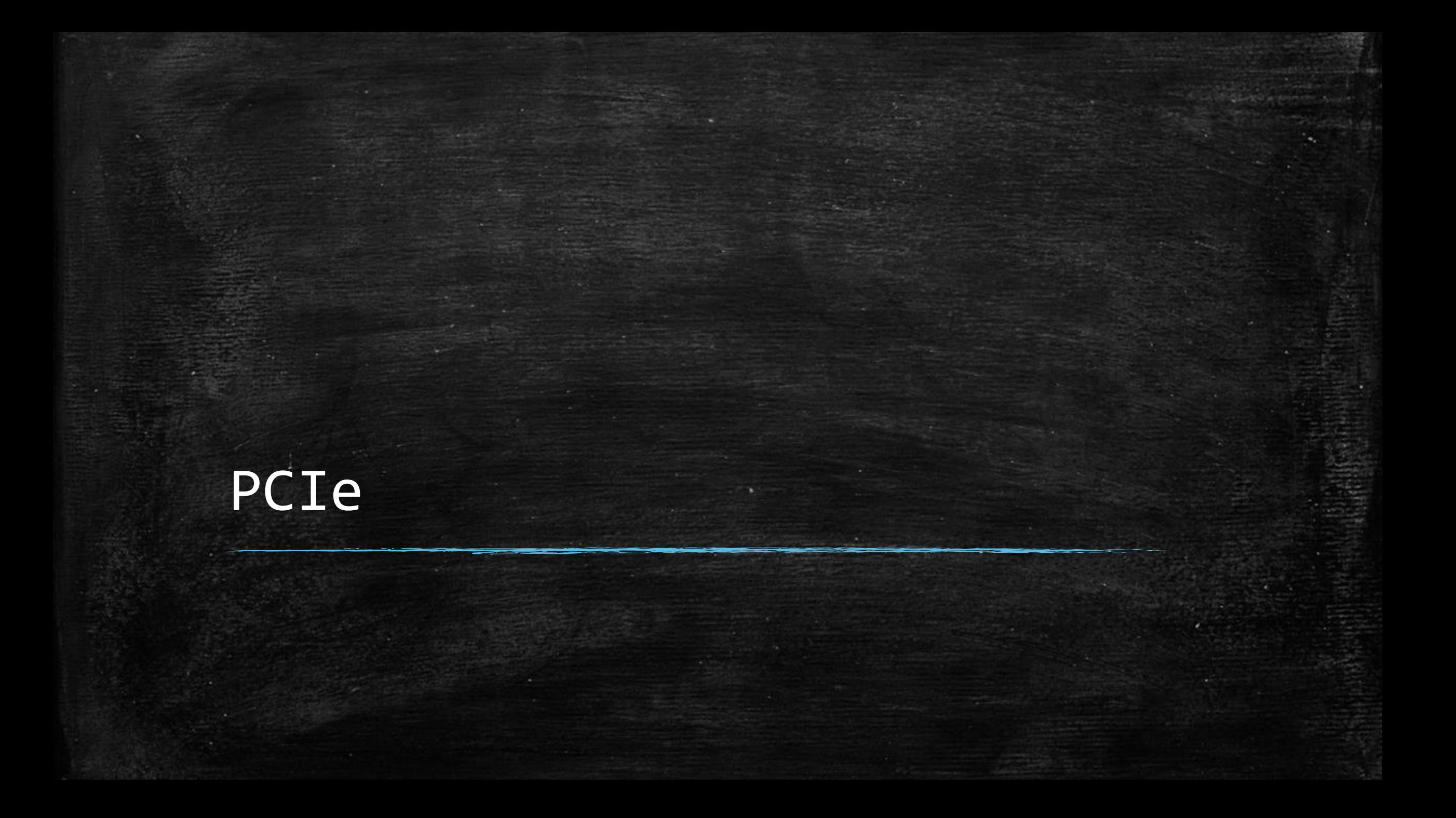

#### Welcher Gerät ist im Büro?

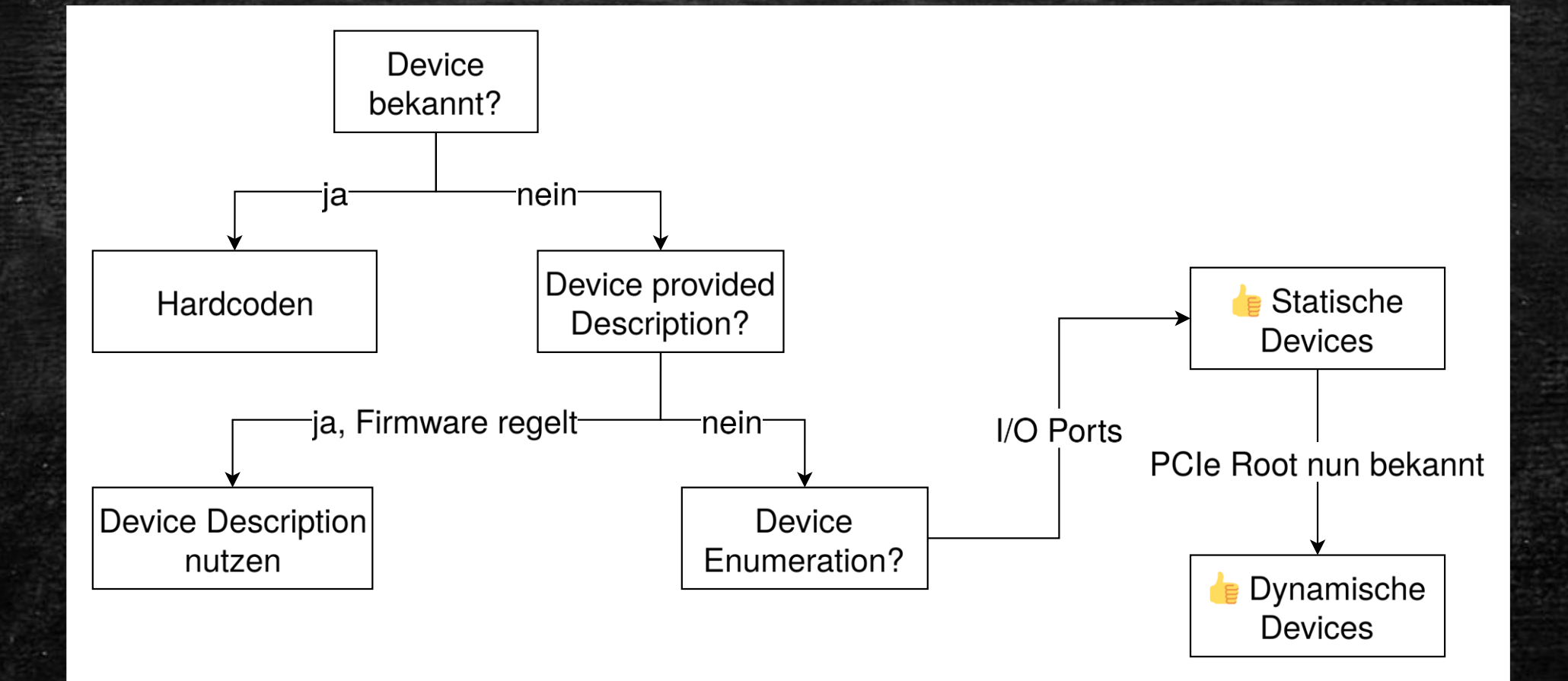

#### PCIe

- **Datenbus für Peripherie**
- Prozessor- und Motherboard-unabhängig
- **· Planar-Devices & Extension Cards**

\$ lspci -t -[0000:00]-+-00.0 +-01.0-[01-06]----00.0-[02-06]--+-08.0-[03]-- | +-09.0-[04]--+-00.0  $\setminus -00.1$ | +-10.0-[05]--+-00.0  $\setminus$  -00.1  $\{-11.0 - [06] - + -00.0$  $\setminus$  -00.1 +-14.0 +-16.0 +-16.1 +-1a.0 +-1c.0-[07-08]----00.0-[08]----00.0 +-1d.0 +-1f.0 +-1f.2 +-1f.3  $\{-1f.6$ 

#### Basic PCI Interaction

#### A Device has:

- Address
- Configuration Space
- I/O Space
- **Memory Space**

#### PCI Commands are:

- Read/Write Config
- Read/Write IO
- Read/Write Memory
- **•** Special

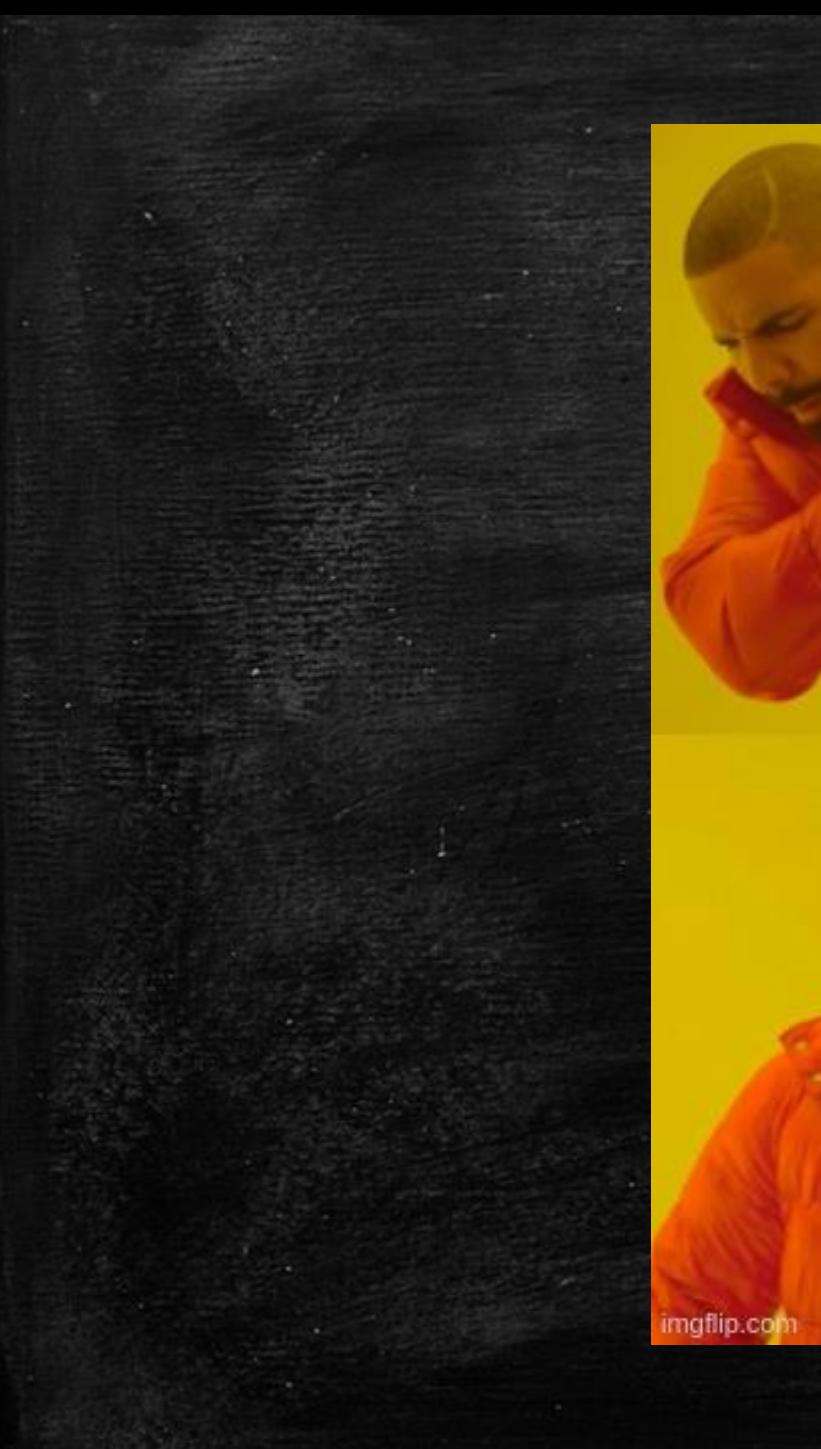

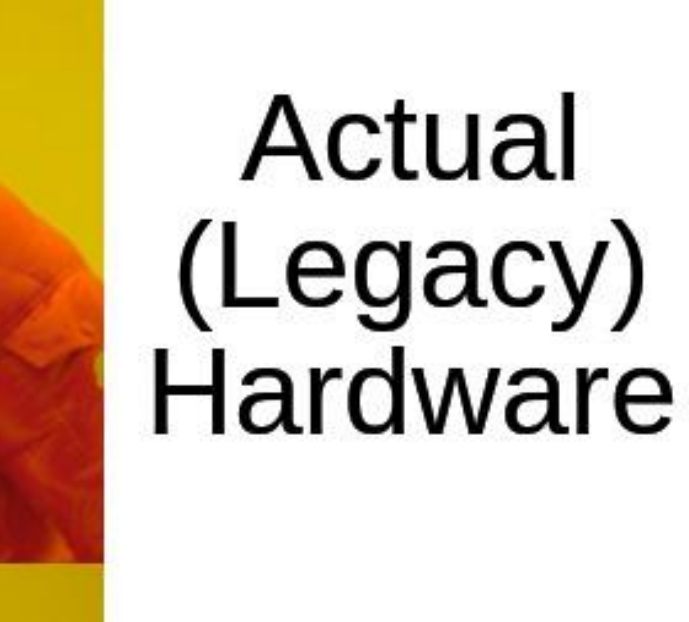

# Para-Virtualized Hardware

# VirtIO

#### VirtIO, Devices

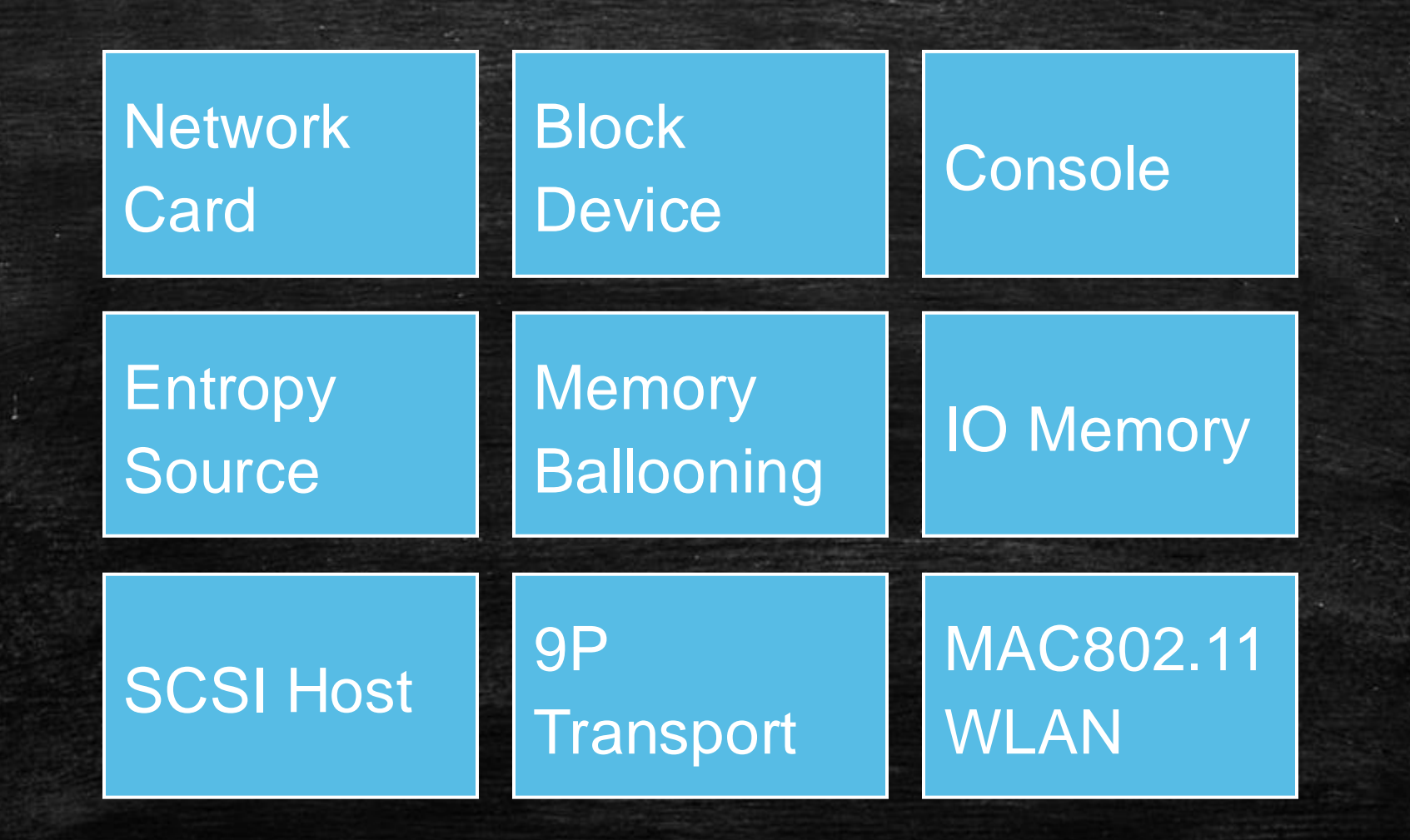

#### VirtIO

- **Method to deliver Messages between Device and Driver**
- Uses Shared Memory Buffers
- Buffers are coordinated via 'Virtqueues'

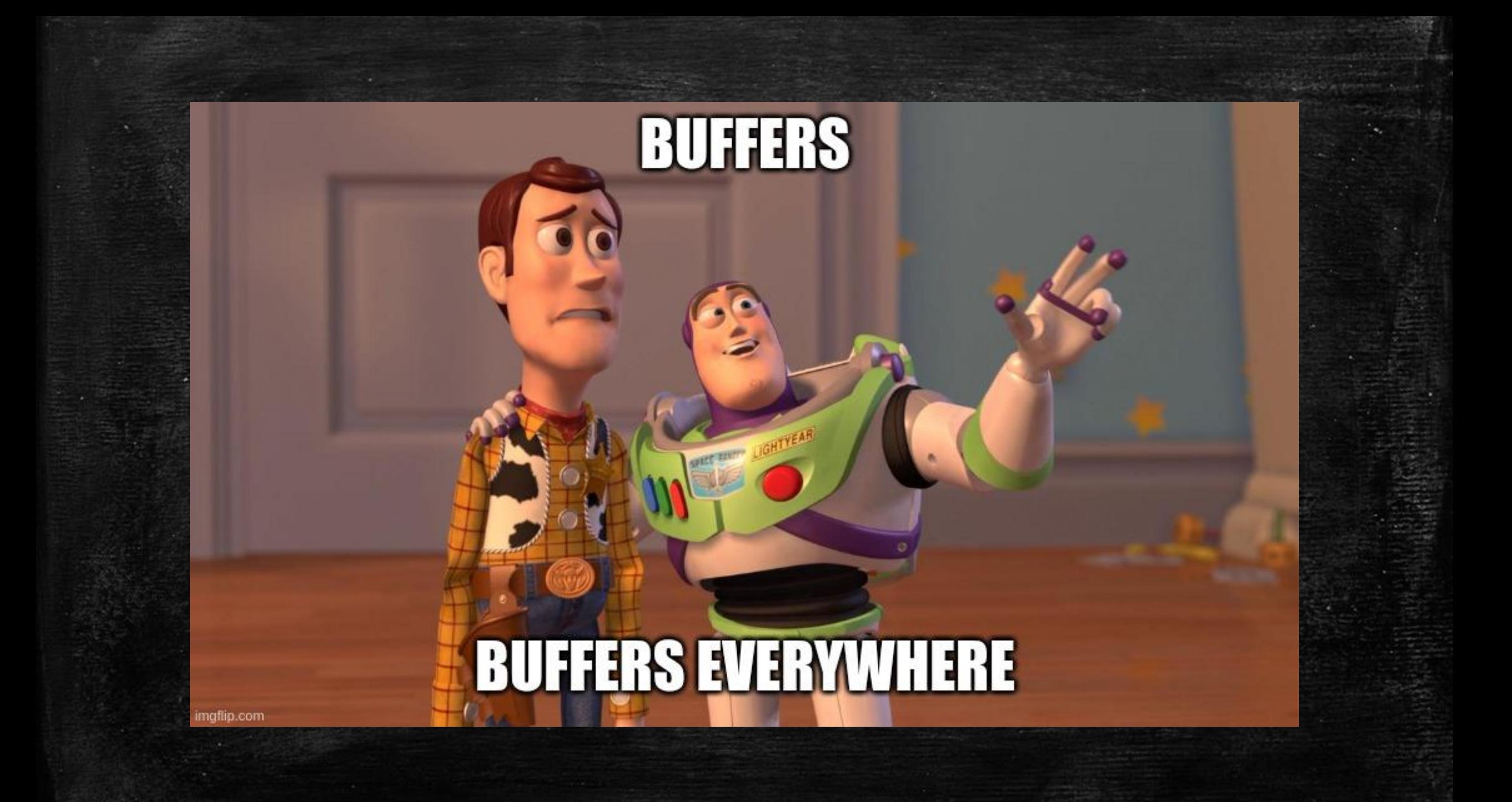

## Ring Buffer

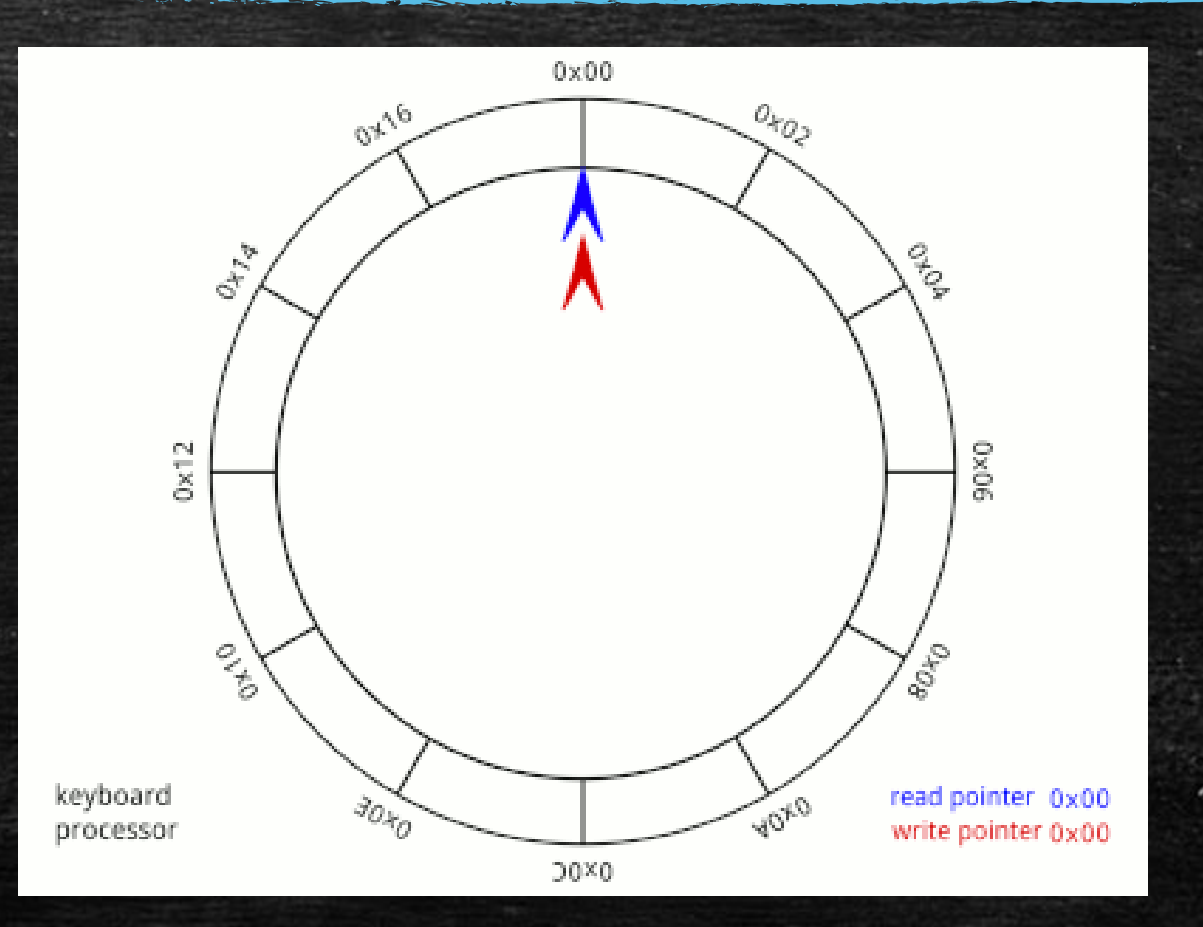

- Shared Memory Region
- Read Pointer
- Write Pointer

# Ring Buffer, cont.

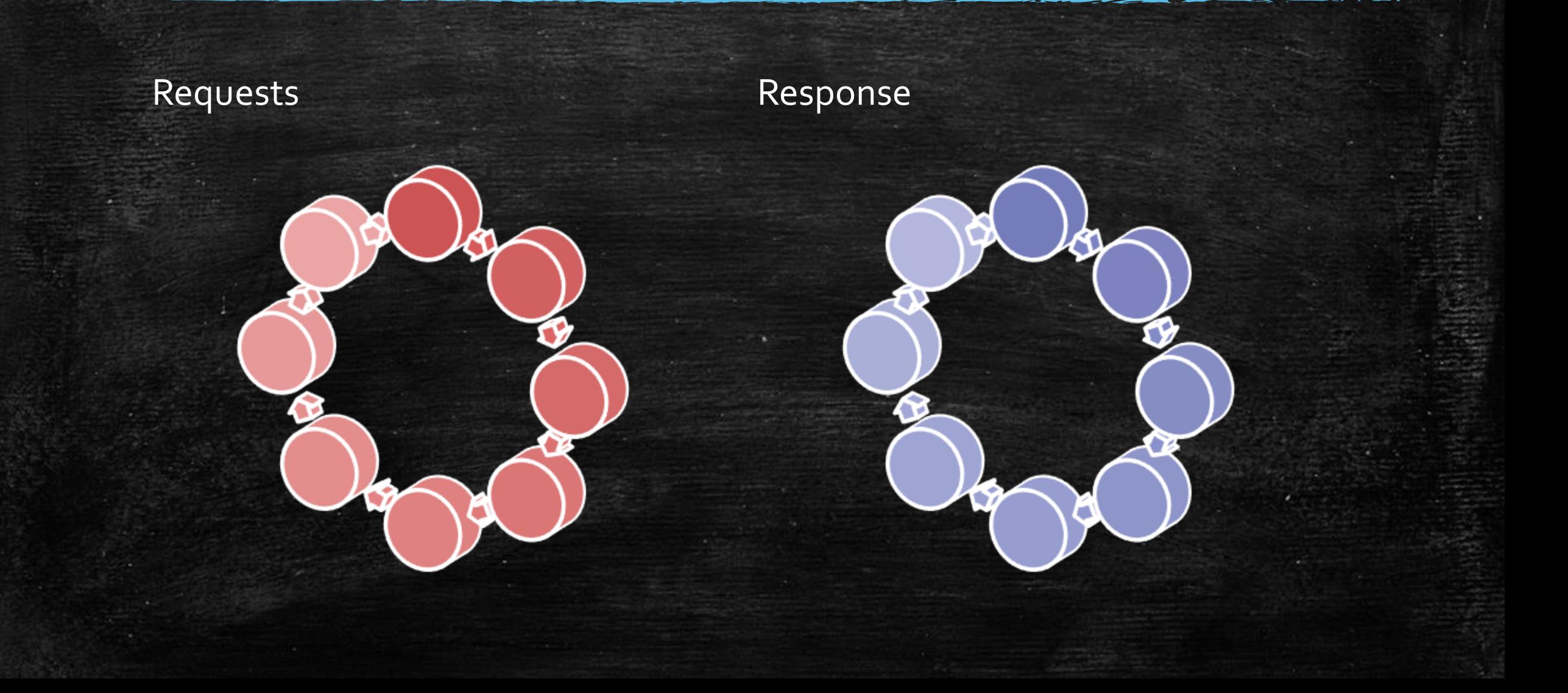

#### Virtqueues

#### ▪ 3Areas

- (Buffer) Descriptor Area
- Available (Request) Queue
- Used (Response) Queue
- Messages can be split over multiple buffers
- **Buffer is either Readable or Writable by device**

# VirtIO Protocols

#### VirtIO Blockdevice

struct blk\_req { le32 type; le32 reserved; le64 sector; u8 data[][512]; u8 status;

}

- 0: BLK\_IN - 1: BLK\_OUT - 4: BLK\_FLUSH

- 0: BLK\_OK - 1: BLK\_IOERR - 2: BLK\_UNSUPP

## VirtIO Descriptor Chaining

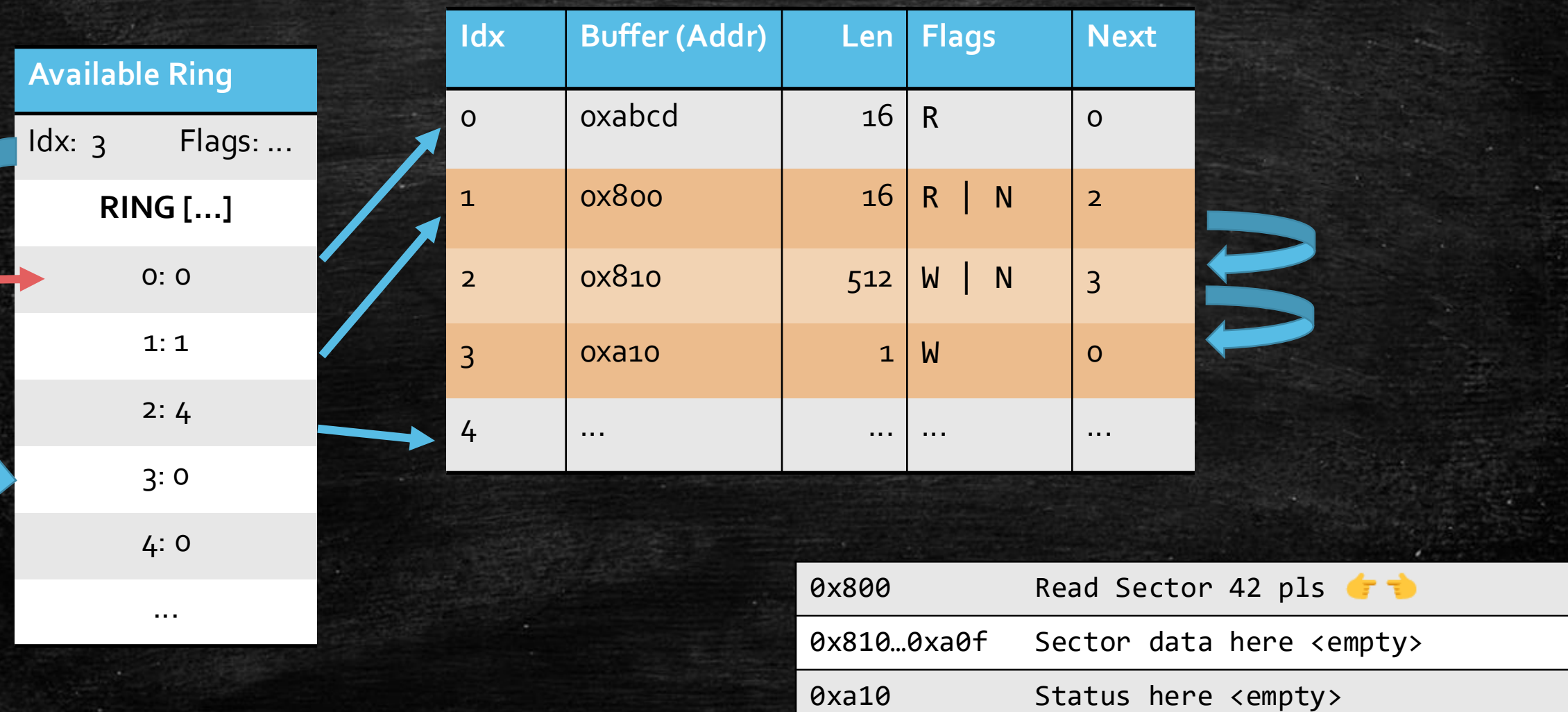

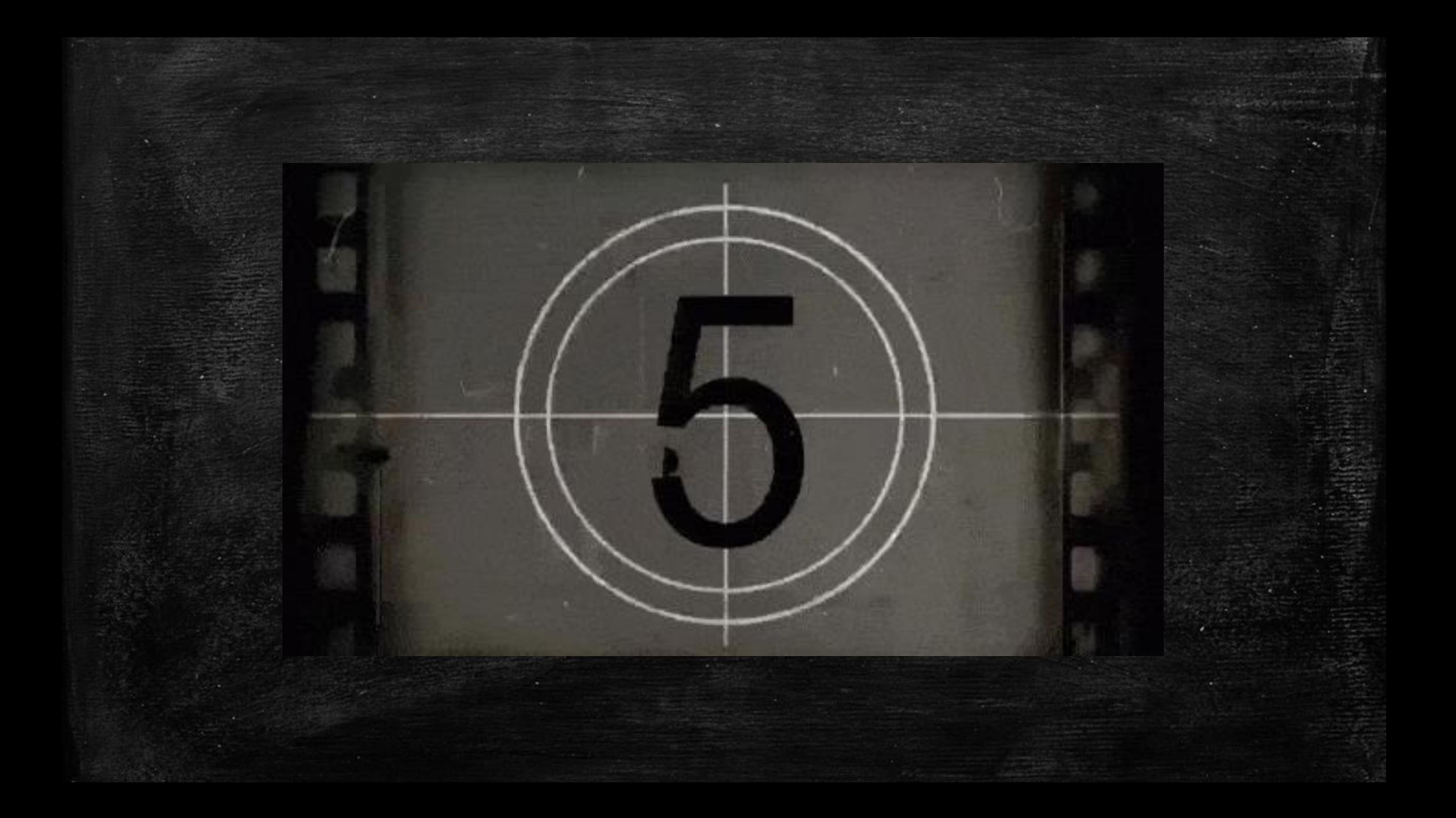

## Response

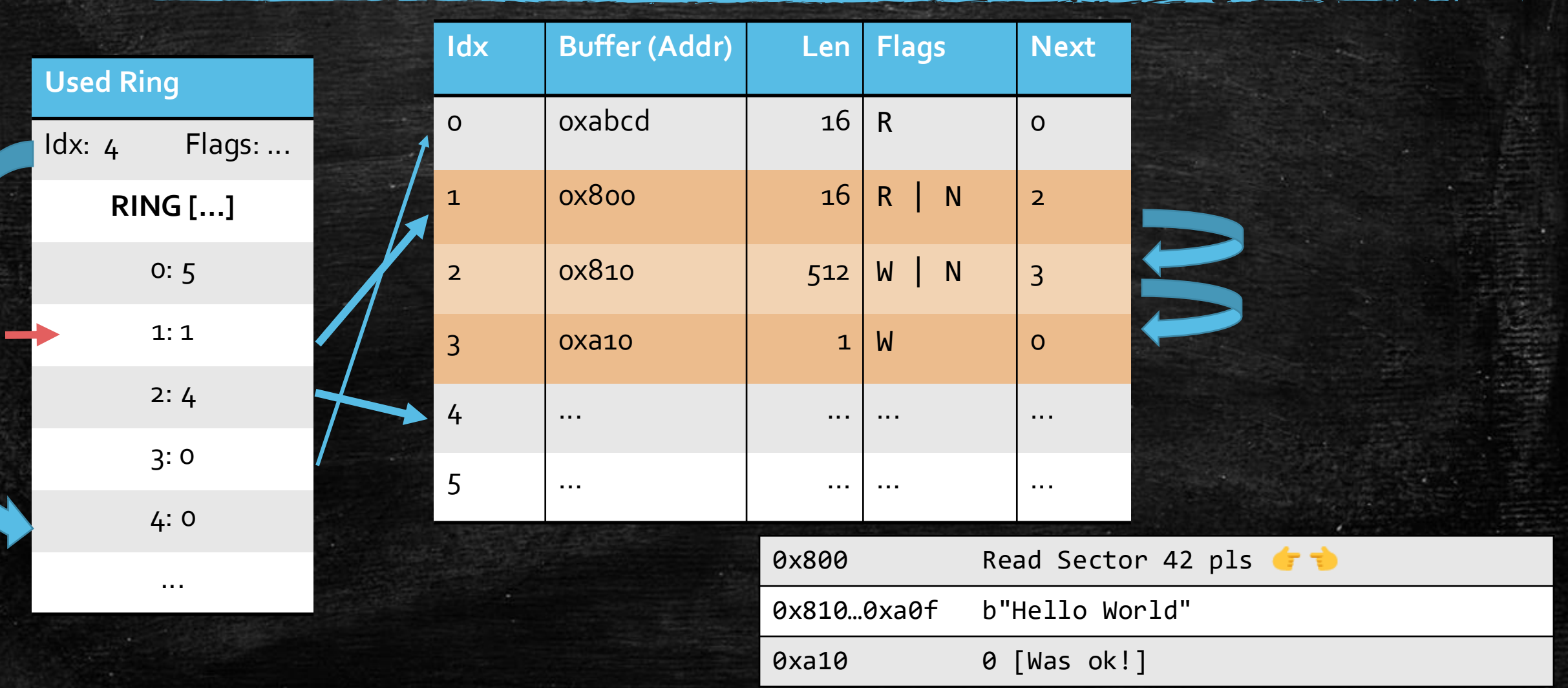

#### VirtIO Framebuffer

- CMD\_GET\_DISPLAY\_INFO
- CMD\_RESOURCE\_CREATE\_2D
- CMD\_RESOURCE\_ATTACH\_BACKING
- CMD\_TRANSFER\_TO\_HOST\_2D
- **· CMD\_RESOURCE\_FLUSH**
- Create Host Buffer
- Create Client Buffer

- Render to Buffer Transfer Client->Host **Repeat** 

#### Waiting for Events

- **·** Incoming Network Packets
- Mouse / Keyboard Events

- Fill Aavail-Queue & Descriptors with 'Give Events' Requests
- **Device waits with Respons until Events come in**

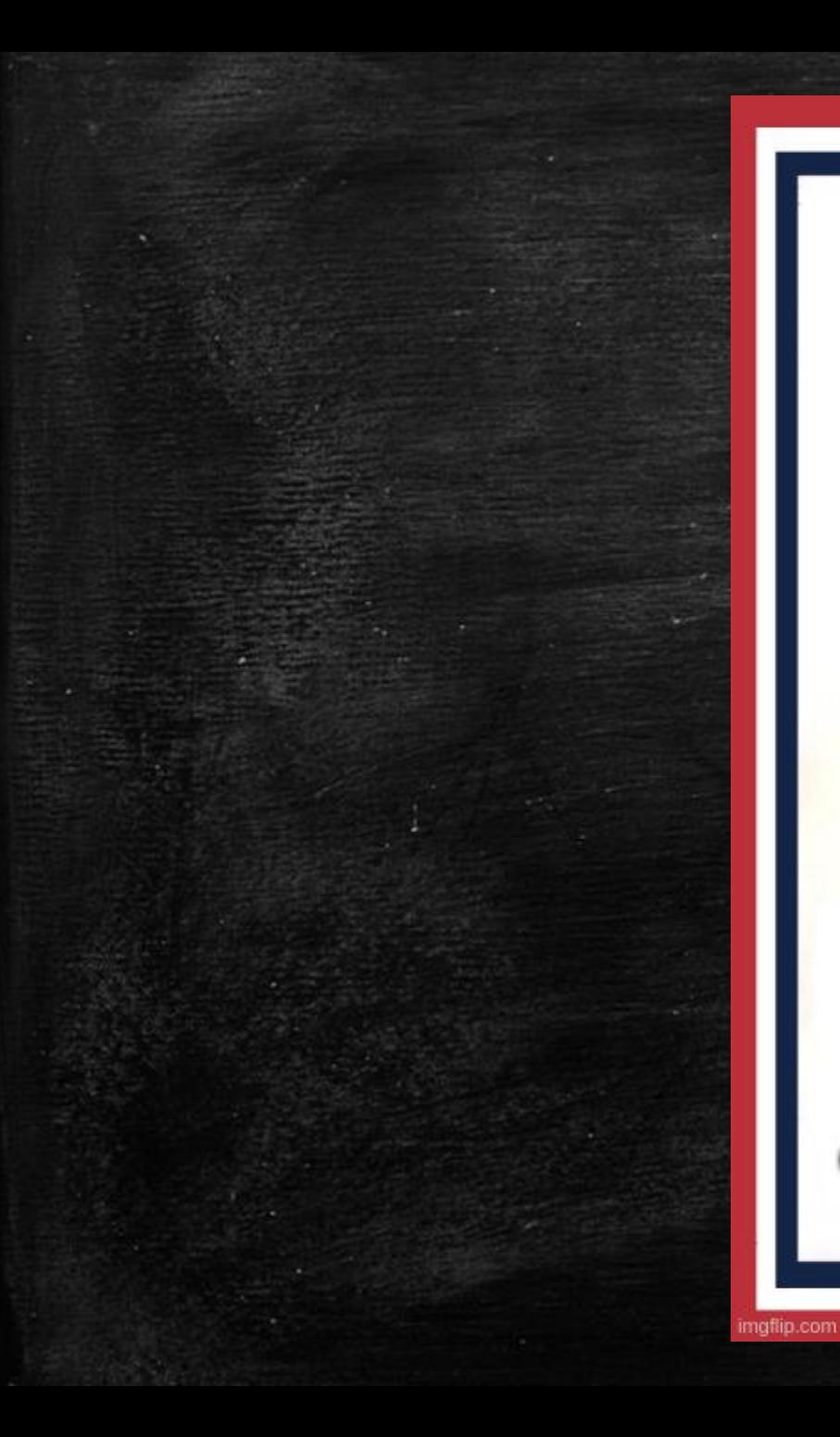

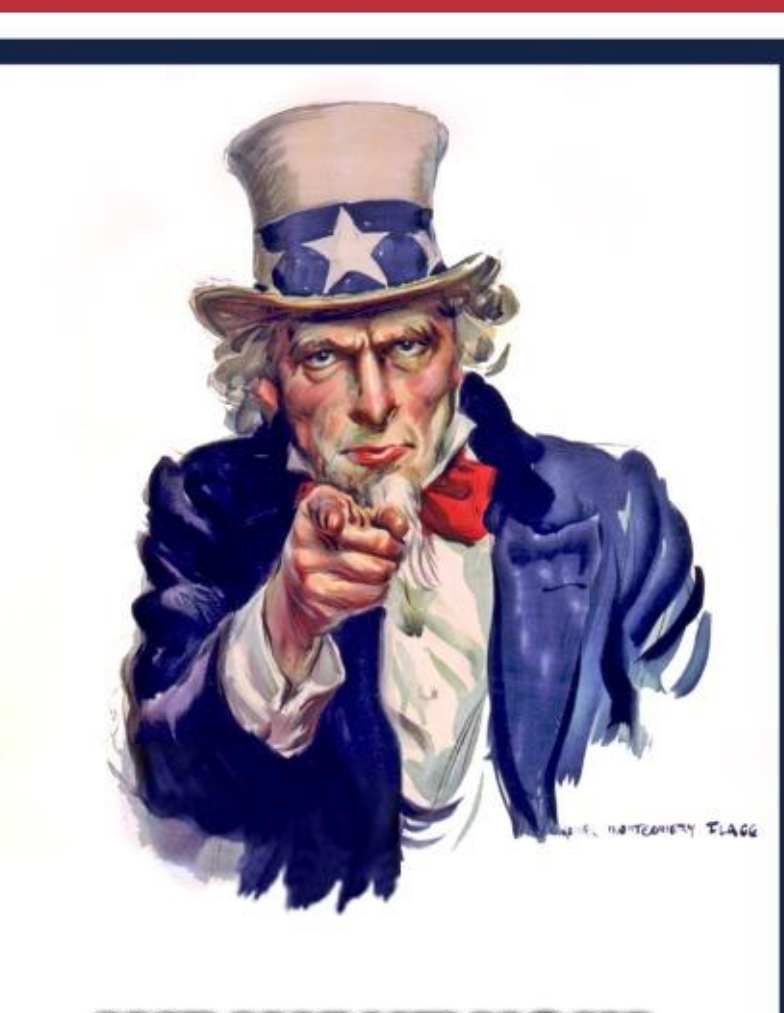

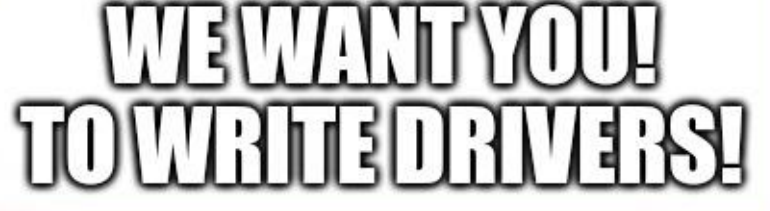

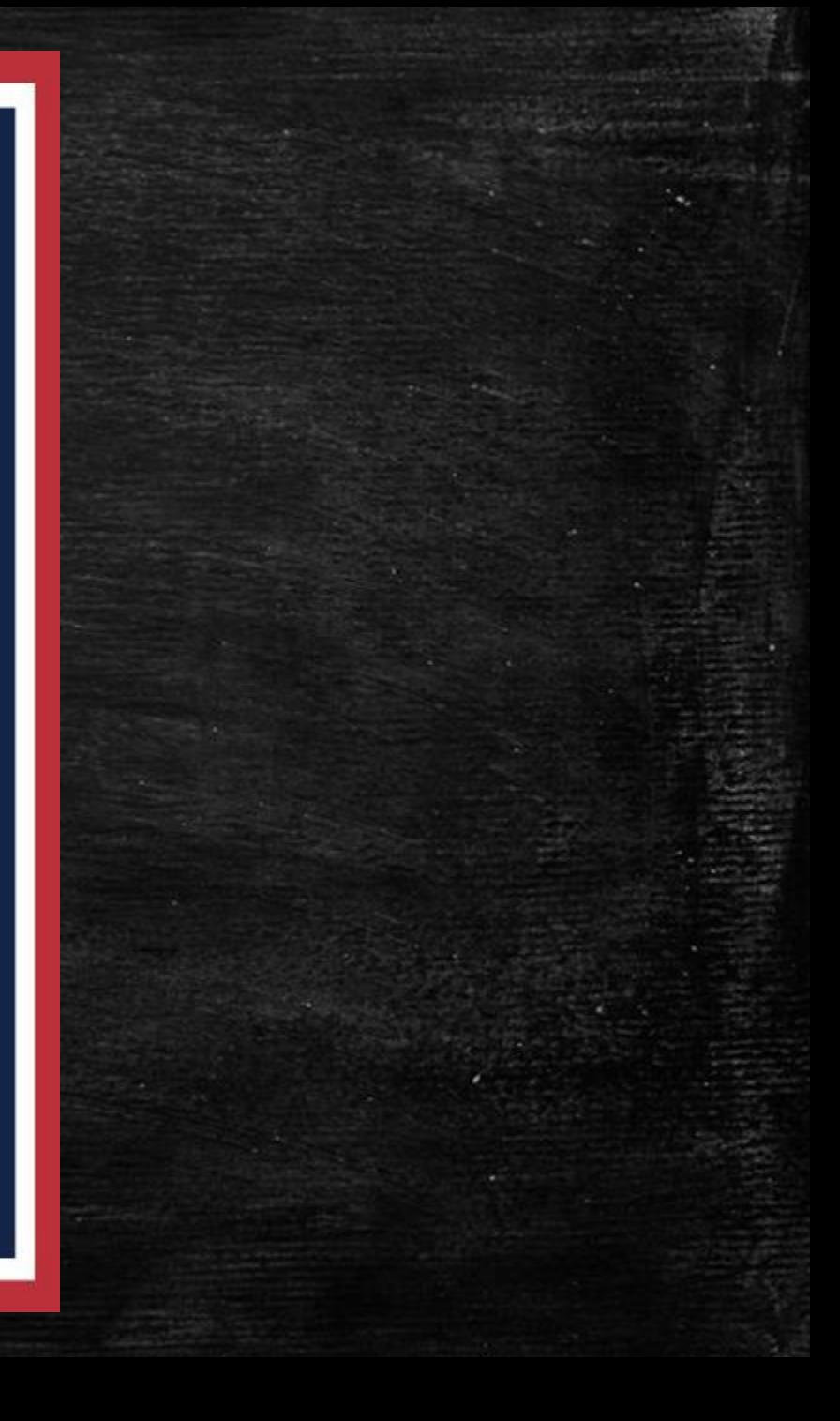